## HOW TO EDIT YOUR PROJECT PAGE

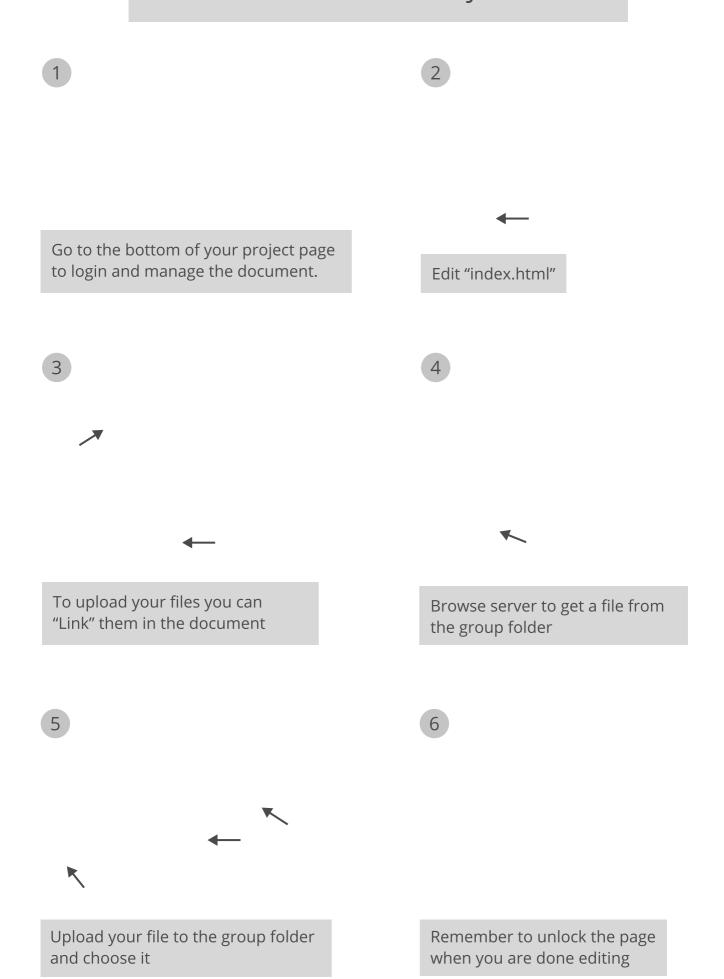